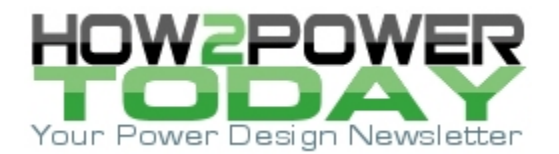

ISSUE: [September](http://www.how2power.com/newsletters/2209/index.html) 2022

# *Designing An Open-Source Power Inverter (Part 7): Kilowatt Inverter Magnetics*

#### *by Dennis Feucht, Innovatia Laboratories, Cayo, Belize*

The last two parts of this series,  $[1-6]$  described the design of circuitry for the inverter stage (INV401) of the 1.2kW Volksinverter design. This part shows how to design the output inductor for this stage. Specifically, it is a coupled inductor having two identical windings, and forms an LC filter with an output capacitor of 0.2 μF, 200 V as depicted by X1 and C7 in Fig. 1. This coupled inductor rejects noise and prevents overcurrent of the output waveform.

This design begins with a set of min and max constraints on the range of inductance values for this component, as established earlier in the series. From there a saturation model derived by the author enables us to identify the most suitable core material based on cost and size considerations. Core material selection then leads to details of core size selection and winding design including number of turns, wire size and wire bundling, number of layers and required wire length. This part 7 concludes with an explanation of assumptions made in the design of the inductor, which may differ from what might be expected in other power supply designs.

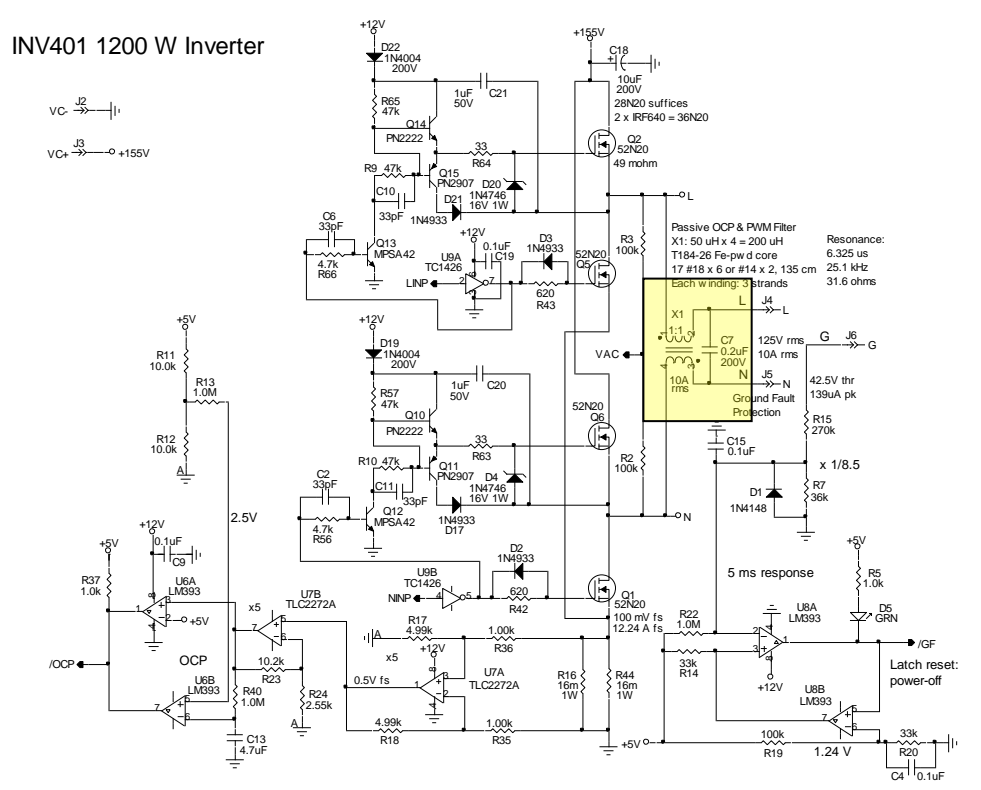

*Fig. 1. INV401 inverter power-transfer circuitry. The coupled inductor X1 forms an LC filter with output capacitor C7 that rejects noise and provides overcurrent protection.*

## *Using The Saturation Model*

In part 5, it was determined that the inductor value at 25 A should be no less than 40 μH, though the absolute value as calculated was 36.44 μH. To keep attenuation of the output waveform to ≤0.1%, inductance should be no more than 40 mH. The steady-state full-scale RMS current is 10 A. Designs for several possible core choices demonstrate the design procedure.

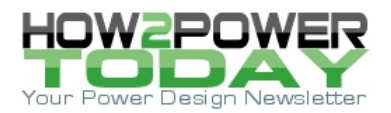

Power inductors have inductance that decreases with current because of saturation. The Innovatia saturation model is shown in Fig. 2. [7] To determine the zero-current (maximum) inductance, we want to choose a *ksat* that maximizes the inductance at 25 A, where

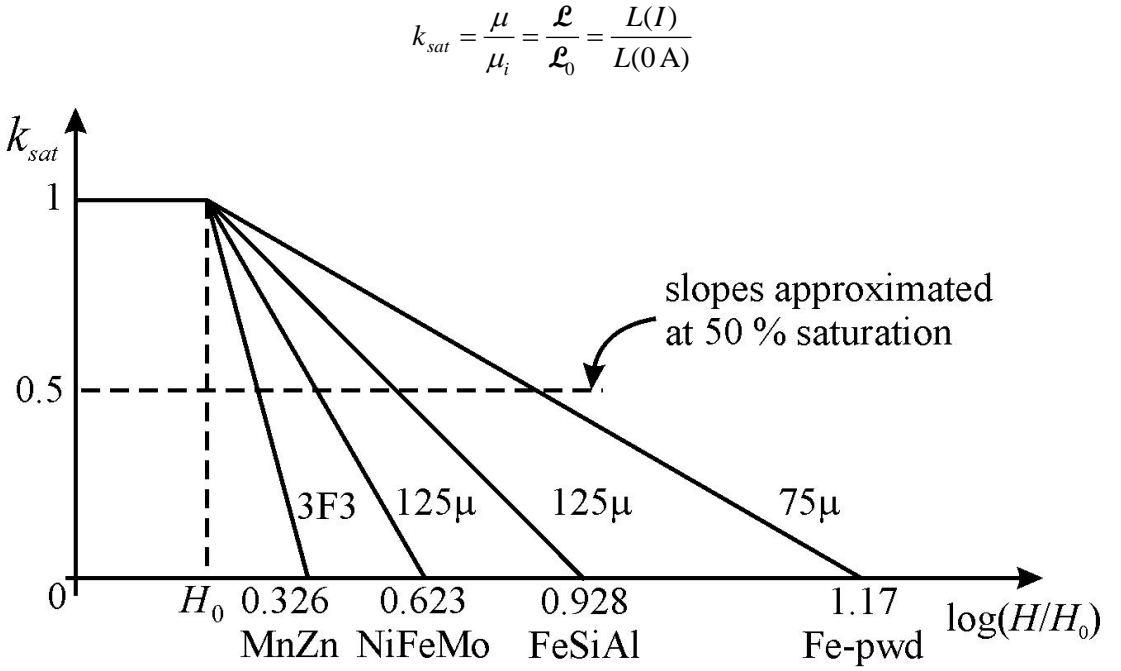

*Fig. 2. Semi-log graph plotting the fractional saturation (ksat) curves for various materials approximated around ksat = 0.5, a typical minimum operating-point for power inductors. Fe-pwd is Micrometals 26 material.*

In the model, the values shown at *ksat* = 0 for each curve represent the *HT* values for each of the materials where the core is so completely saturated that it has no inductance. This is an extrapolated model parameter in that real inductors always have some inductance.

*H*0 is another extrapolated parameter, the asymptotic breakpoint at the onset of saturation. *H*0 is found on the graph by linearly extrapolating a line tangent to the plot at *ksat* = 0.5. Where it intersects *ksat* = 1 is *H*0 as shown in Fig. 3 on the catalog curve for Micrometals 26 material. For  $H < H_0$ ,  $k_{sat} = 1$  in the saturation model. It is like a breakpoint on a frequency-response plot.

To keep the cost low, a minimum-cost core material is chosen: the Micrometals iron-powder (Fe-pwd) 26 material. (The 26 cores are color coded yellow and white.) By choosing this material, cost is minimized at the expense of volume. Kilowatt-size off-grid inverters are seldom constrained by size, making this a preferred tradeoff.

Board area for the component, however, might constrain it, as we will see. The catalog 26 material saturation graph is copied in Fig. 3 with the saturation-model line constructed on it, to show how the Fig. 2 plots relate to catalog curves. From the graph,

$$
k_{sat} = 1 - \frac{\log H - \log H_0}{\log H_T - \log H_0} = 1 - \frac{\log (H/H_0)}{\log (H_T/H_0)} = \frac{\log (H_T/H)}{\log (H_T/H_0)}, H \ge H_0
$$

Some of the model parameters for various core materials are given in Table 1 (from reference 8).

 *© 2022 How2Power. All rights reserved. Page 2 of 7*

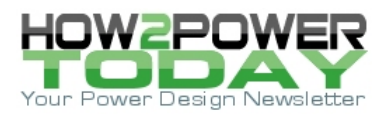

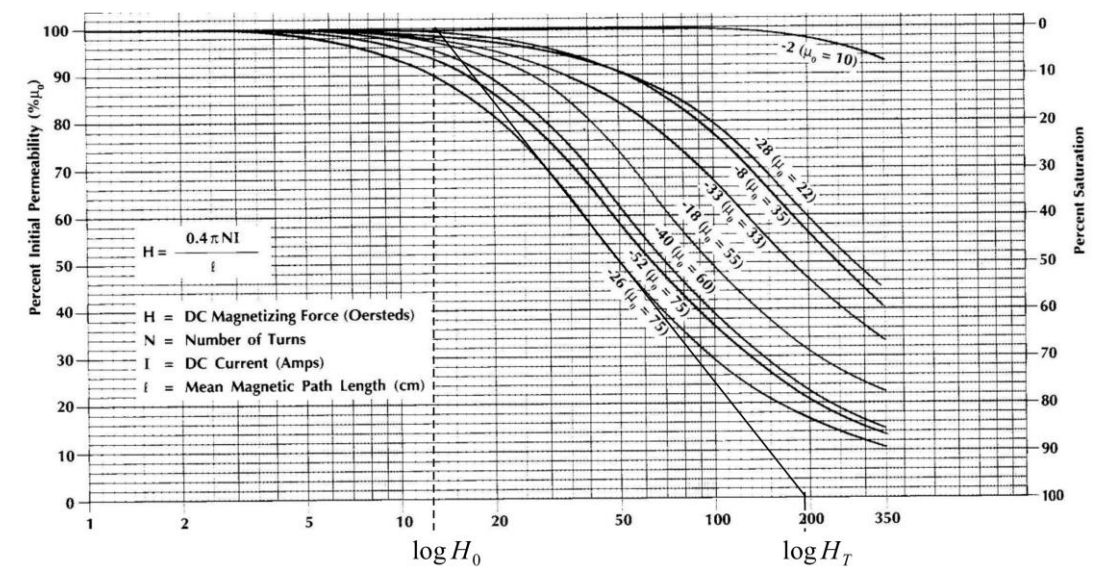

*Fig. 3. Micrometals iron-powder core material fractional saturation, ksat(H) graph from a Micrometals catalog. ksat is the quantity graphed on the left side, in percent. (The right side is 1 – ksat in percent.) The asymptotic value at ksat = 1 (no saturation) has its breakpoint at H<sup>0</sup> and intersects ksat = 0 (full saturation) at HT. The H values on the horizontal axis are in oersteds, where 1 Oe 80 A/m.*

Table 1. Saturation model parameters for various core materials.

| Material      | $\mu$ r | $H_0$ , A/m | $H(0.5)$ , A/m | $HT$ , A/m | $H_T$<br>log<br>$H_0$ |
|---------------|---------|-------------|----------------|------------|-----------------------|
| Fe-pwd $(26)$ | 75      | 1035        | 3980           | 15305      | 1.17                  |
| FeSiAl        | 125     | 1100        | 3200           | 9309       | 0.928                 |
| NiFeMo        | 300     | 800         | 1740           | 3785       | 0.675                 |
|               | 125     | 2100        | 4300           | 8805       | 0.623                 |
| MnZn 3F3      | 2000    | 24.5        | 35.7           | 52.02      | 0.326                 |

Maximization of inductance is the driving design parameter. The design equation<sup>[8]</sup> gives the number of winding turns that maximizes inductance at a given current operating-point of *I* with core magnetic path length *l*;

$$
N_{opt} = \frac{H_T \cdot l}{I \cdot \sqrt{e}} \approx 0.6065 \cdot \frac{H_T \cdot l}{I}
$$

where *H*<sub>*T*</sub> is given in Table 1 as found from a Fig. 3 asymptotic plot. The maximized inductance is

$$
L_{\text{max}} = \left(\frac{H_T \cdot l}{I}\right)^2 \cdot \frac{\mathcal{L}_0}{\log(H_T / H_0)} \cdot \frac{\log \sqrt{e}}{e} \approx \left(\frac{H_T \cdot l}{I}\right)^2 \cdot \frac{\mathcal{L}_0}{\log(H_T / H_0)} \cdot (0.07988)
$$

 *© 2022 How2Power. All rights reserved. Page 3 of 7*

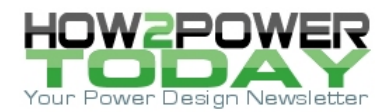

For the inductor design, we have  $L_{max}$  = 40 µH at  $\hat{i}$  = 25 A as given, and  $H_T$  = 15305 A/m, log( $H_T/H_0$ ) = 1.17 from Table 1. The core field inductance **L**0 and path length *l* are dependent on the core size. The design formula for saturation reduces to

$$
k_{sat} = \frac{\log \sqrt{e}}{\log (H_T/H_0)}
$$

Substituting known values,

$$
k_{sat} \approx \frac{0.217}{1.17} \approx 0.186
$$

In ordinary design practice, this is a low value of *ksat*. The typical design range for *ksat* is 0.5 to 0.7. At the optimal *ksat*,

$$
N_{opt} \approx 0.6065 \cdot \frac{H_T \cdot l}{I} = (0.6065) \cdot \frac{(15305 \text{ A/m})}{25 \text{ A}} \cdot l = \frac{l}{2.693 \text{ mm}}
$$
  

$$
L_{\text{max}} \approx (0.07988) \cdot \left(\frac{H_T \cdot l}{I}\right)^2 \cdot \frac{L_0}{\log(H_T/H_0)} = (25588 \text{ m}^{-2}) \cdot (L_0 \cdot l^2)
$$

Core size also constrains winding area of the winding design. From a wire table<sup>[9]</sup>, a wire with the ampacity to handle the full-scale RMS current of 10 A rms is 14 AWG (or  $#14$ ), or  $#18 \times 3$  (3 strands) or  $#21 \times 5$ . The turn area, taking into account the enlargement of the packing factor, is  $A_{cwp} = A_c/k_p$  where  $A_c$  is the conductor area of the wire or bundle and  $k_p$  = packing factor. The choice of #14 wire has  $A_{cwp}$  = 3.021 mm<sup>2</sup> and there are two identical windings (turns ratio,  $n = 1$ ) totaling 6.042 mm<sup>2</sup>.

For field containment, low cost, and low thermal resistance, the toroid core shape is chosen. The next decision is how much of window area  $A_W$  can be winding area  $A_{WW}$ . The factor to choose is

$$
k_{ww}=A_{ww}/A_w\leq 0.75
$$

Keeping *kww* at or below this maximum makes winding the core a task, not a trial. Some different core sizes and their parameters are given in Table 2. The T106 core alternative stacks three T106-26 cores in alignment and joins them with cyanoacrylate glue. *Nw* is the maximum number of turns that can be placed in the window for turns comprised of  $#18 \times 3$  except the bottom entry.

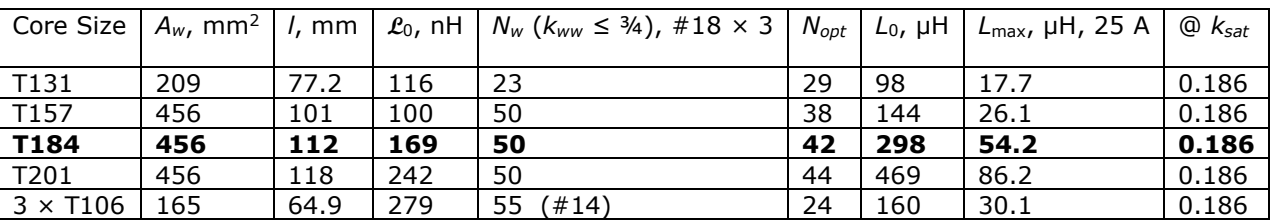

Table 2. Toroid Fe-pwd 26 cores, parameters and design values.

While single wires have an insulated radius of *rcw*, a bundle of twisted wires requires calculation of its *bundle radius rbw*, the radius to the perimeter of the circle twisted out in cross-section by the bundle as it twists towards us. Then in the winding formulas, *rcw* of a single wire is replaced by *rbw*.

What is needed is the packed cross-sectional area,  $A_{CWP}$  of a bundle.<sup>[10]</sup> How tightly the wire is twisted affects bundle diameter. A typical length of bundle twist, or *pitch* of *p* = 30*rbw* results in an expansion of the bundle

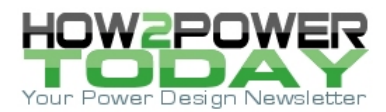

area from twisting by  $\times$  1.022 (about 2.2%) so that twist packing,  $k_{tw} = 1/1.022 = 0.9785$ .<sup>[11]</sup> Additionally, the bundle radius of three wires, when twisted ('), is

$$
r_{bw} = 1.886 \cdot r_{cw}
$$

From a wire table, the #18 wire insulated radius is  $r_{cw}$ (#18) = 0.559 mm. Thus,  $r_{bw}$  = 1.054 mm, about the radius of a #13 wire. Then  $A_{bw'} = 2 \cdot \pi \cdot r_{bw'}^2 \cdot k_{tw} = 6.83$  mm<sup>2</sup>.

The implemented choice from Table 2 is the T184 core. It has sufficient inductance (54  $\mu$ H > 40  $\mu$ H). The circuit range constraints on inductance are wide—about three decades, or 33.6 mH/36.44  $\mu$ H = 922  $\approx$  3 decades. The  $L_{\text{max}}/L_0$  saturation range is  $1/k_{sat} \approx 5.4$  and is easily within the acceptable range. Thus, the optimal choice of design solution has *L*max ≥ 40 μH but less than 33.6 mH. The T184 choice meets the conditions. Then  $L_0$ /33.6 mH  $\approx$  0.12% with the goal of 0.1%, and attenuation is negligible at both 60 Hz and its third harmonic.

## *Determining Winding Lengths*

To wind toroids, the winding is cut to length before attempting to wind because the entire length of wire must pass through the core window every turn. An accurate winding length formula<sup>[12]</sup> requires the following T184 core geometric parameters and the twisted bundle radius:

 $r_i = 12.05$  mm,  $w = r_o - r_i = 11.30$  mm,  $h = 18.0$  mm,  $w + h = 29.3$  mm,  $A_w = 456$  mm<sup>2</sup>,  $r_{cw} \rightarrow r_{bw}$ ,  $r_{dw} = 1.054$  mm  $\Rightarrow$ 

the spiral length of turns of a layer advancing over full layer length =  $2 \pi M(r_i + w/2) = 2 \pi M(17.70 \text{ mm})$ 

while

max layers = 
$$
\hat{M} = \frac{r_i}{(1 + \sqrt{3}/2) \cdot r_{cw}} \approx \frac{r_i}{(1.866) \cdot r_{cw}} = 6.127
$$

full-window turns =  $N_{_W}$  =  $\pi\cdot\hat{M}^{\,2}\;$  = 117.9

layers = 
$$
M = \hat{M} \cdot \left(1 - \sqrt{1 - \frac{N}{N_w}}\right)
$$
 = (6.127) (1 -  $\sqrt{1 - \frac{42}{117.9}}$ ) = 1.211

winding length =  $l_w = 2 \cdot \pi \cdot M \cdot [(2 \cdot (h+w) + 8 \cdot M \cdot r_{cw}) \cdot (\hat{M} - M/2) + \frac{4}{3} \cdot r_{cw} \cdot (1 - M^2) + (r_i + w/2)]$  $l_w = 2 \cdot \pi \cdot M \cdot [(2 \cdot (h+w) + 8 \cdot M \cdot r_{cw}) \cdot (\hat{M} - M/2) + \frac{4}{3} \cdot r_{cw} \cdot (1 - M^2) + (r_i + w/2)] = 3.021 \text{ m}$ 

The intermediate values given above are stored in calculator memory (or computed) and length is calculated from them. The resulting *lw* does not include extra lead length required to connect to the bobbin terminals, and must be added to *lw* for both ends.

Each winding is half the turns and half this length, and the two bundles are bifilar wound (as shown in Fig. 4). The two windings are coupled and behave as a single inductor with 42 turns. Each winding thus has half this or 21 turns. The length, *lw* is for both windings and is cut in half for each winding. A total length is chosen of about 3.06 m/2 =  $1.53$  m per winding.

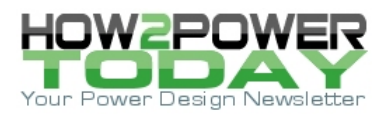

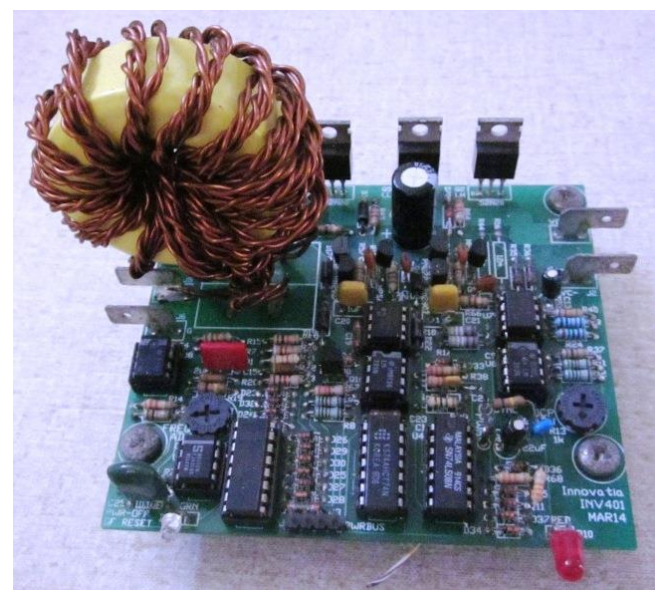

*Fig. 4. INV401 inverter stage with output transductor, showing bifilar winding. The six strands of 3 strands × 2 windings are constructed here as a twisted four-strand bundle with a two-strand bundle for easier construction.*

To drive an inductor to a saturation of *ksat* = 0.186 is unusual and is not within the bounds of what is ordinarily considered optimal design practice. In magnetics designs for closed-loop converters where peak current is detected by a comparator, the superlinear current waveform at this saturation can result in loss of feedback control. Furthermore, for power transfer through a coupled inductor, saturation below  $k_{sat} \approx 0.5$  is an exercise in diminishing advantage for achieving extra power transfer.

In most converter applications, this reasoning is quite valid, but neither argument applies here; there is no closed control loop and the inverter output inductor does not have the purpose of transferring energy. Indeed, it has a purpose instead of constraining output current until the active OCP loop can shut off the H-bridge switches. The worst-case condition is at maximum output current at which the inductance must be above some minimum to protect the H-bridge.

Its second purpose, as a low-pass filter of harmonics, limits the maximum inductance to avoid filtering out the power waveform itself. The minimum and maximum values are widely separated and allow the design to have a wide saturation range.

What is the lesson to be learned? Beware of the usual assumptions brought to magnetics (or other) design. Do they apply? If not, do not let design habits prevent a design from going "outside the box" to be optimal. This one does and exemplifies the need to remain flexible in design thinking.

## **References**

- 1. "[Designing An Open-Source Power Inverter \(Part 1\): Goals And Specifications](http://www.how2power.com/pdf_view.php?url=/newsletters/2105/articles/H2PToday2105_design_Innovatia.pdf)" by Dennis Feucht, How2Power Today, May 2021.
- 2. "[Designing An Open-Source Power Inverter \(Part 2\): Waveshape Selection](http://www.how2power.com/pdf_view.php?url=/newsletters/2109/articles/H2PToday2109_design_Innovatia.pdf)" by Dennis Feucht, How2Power Today, September 2021.
- 3. "[Designing An Open-Source Power Inverter](http://www.how2power.com/pdf_view.php?url=/newsletters/2204/articles/H2PToday2204_design_Innovatia_part%203.pdf) (Part 3): Power-Transfer Circuit Options" by Dennis Feucht, How2Power Today, April 2022.
- 4. "[Designing An Open-Source Power Inverter \(Part 4\): The Optimal Power-Line Waveshape](http://www.how2power.com/pdf_view.php?url=/newsletters/2205/articles/H2PToday2204_design_Innovatia_part%204.pdf)" by Dennis Feucht, How2Power Today, May 2022.

 *© 2022 How2Power. All rights reserved. Page 6 of 7*

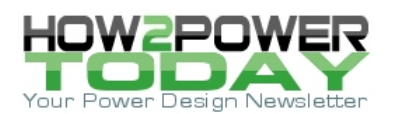

- 5. "[Designing An Open-Source Power Inverter \(Part 5\): Kilowatt Inverter Circuit Design](http://www.how2power.com/pdf_view.php?url=/newsletters/2207/articles/H2PToday2207_design_Innovatia_part5.pdf)" by Dennis Feucht, How2Power Today, July 2022.
- 6. "[Designing An Open-Source Power Inverter \(Part 6\): Kilowatt Inverter Control Circuits](http://www.how2power.com/pdf_view.php?url=/newsletters/2208/articles/H2PToday2208_design_Innovatia_part%206.pdf)" by Dennis Feucht, How2Power Today, August 2022.
- 7. *Power Magnetics Design Optimization*, D. L. Feucht, Innovatia, innovatia.com, pages 63 65.
- 8. "[How To Optimize Turns For Maximum Inductance With Core Saturation](http://www.how2power.com/pdf_view.php?url=/newsletters/1904/H2PowerToday1904_FocusOnMagnetics.pdf)" by Dennis Feucht, How2Power Today, April 2019.
- 9. *Power Magnetics Design Optimization*, D. L. Feucht, Innovatia, innovatia.com, page 108.
- 10. "[How Wire Bundle Configurations Influence Eddy-Current Proximity Effects](http://www.how2power.com/pdf_view.php?url=/newsletters/1902/H2PowerToday1902_FocusOnMagnetics.pdf)" by Dennis Feucht, How2Power Today, February 2019.
- 11. "[The Geometry Of Twisted Wire Bundles](http://www.how2power.com/pdf_view.php?url=/newsletters/1807/H2PowerToday1807_FocusOnMagnetics.pdf)" by Dennis Feucht, How2Power Today, July 2018.
- 12. "[How To Calculate Toroid Winding Length](http://www.how2power.com/pdf_view.php?url=/newsletters/1309/H2PowerToday1309_FocusOnMagnetics.pdf)" by Dennis Feucht, How2Power Today, September 2013.

13. "[Improving Reliability Of Low-Cost Power-Source Inverters](http://www.how2power.com/pdf_view.php?url=/newsletters/2010/articles/H2PToday2010_design_Innovatia.pdf)" by Dennis Feucht, How2Power Today, October 2020.

#### **About The Author**

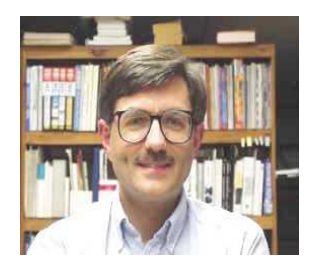

*Dennis Feucht has been involved in power electronics for 40 years, designing motordrives and power converters. He has an instrument background from Tektronix, where he designed test and measurement equipment and did research in Tek Labs. He has lately been working on projects in theoretical magnetics and power converter research.*

*For further reading on inverter design, see the How2Power [Design Guide,](http://www.how2power.com/search/index.php) locate the Power Supply Function category and select "DC-AC power inverters."*